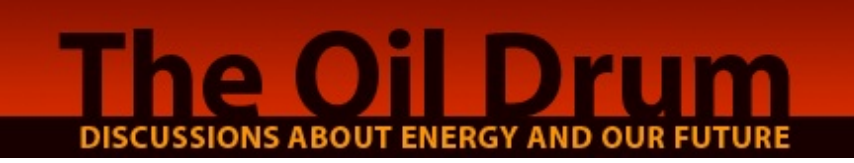

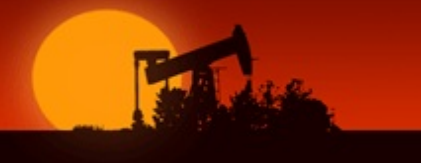

## **Images enabled in comments**

Posted by Super G on October 25, 2005 - 9:55am Topic: Site news

You can now include images in your comments. Just use the standard HTML tag:

<img src="http://my.image.location.com/filename.jpg">

We are **not** supplying server space for images. You need to find your own web-accessible server to host the image.

⊛ **SUNTER TRIS WORK IS licensed under a Creative Commons Attribution-Share Alike** 3.0 United States License.